# Package 'snapshot'

February 20, 2015

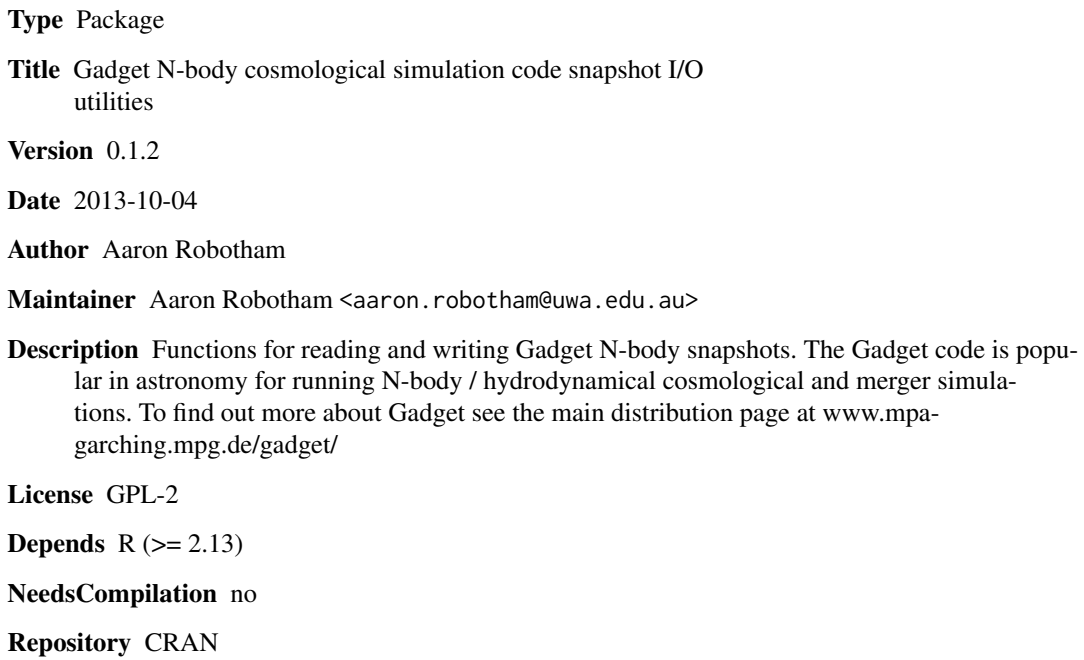

Date/Publication 2013-10-22 16:50:41

# R topics documented:

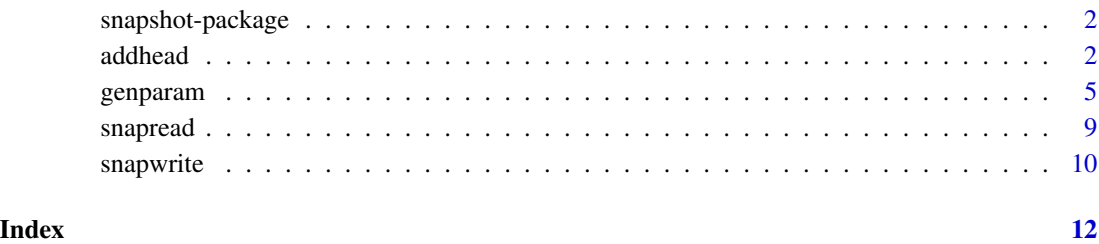

<span id="page-1-0"></span>snapshot-package *Gadget N-body cosmological simulation code snapshot I/O utilities ~~ package title ~~*

#### Description

Functions for reading and writing Gadget N-body snapshots. The Gadget code is popular in astronomy for running N-body / hydrodynamical cosmological and merger simulations. To find out more about Gadget see the main distribution page at www.mpa-garching.mpg.de/gadget/

#### Details

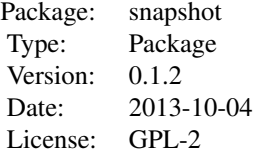

#### Author(s)

Aaron Robotham

Maintainer: Aaron Robotham <aaron.robotham@uwa.edu.au>

### Examples

```
## Not run:
temp=snapread('snapshot_XXX')
temp$part[,'x']=temp$part[,'x']+10
snapwrite(temp$part,temp$head,'snapshot_XXX_mod')
```
## End(Not run)

<span id="page-1-1"></span>addhead *Add header information to particle data*

# Description

Function to add required header information to a Gadget read particle dataframe. This has sensible defaults for a small galaxy merger style simulation

#### addhead 3

### Usage

```
addhead(part, Npart = 2, Massarr = 0, Time = 0, z = 0, FlagSfr = 0,
FlagFeedback = 0, FlagCooling = 0, BoxSize = 0, OmegaM = 0, OmegaL = 0,
h = 1, FlagAge = 0, FlagMetals = 0, NallHW = 0, flag_entr_ics = 0)
```
#### Arguments

part Strictly speaking 'part' is passed through the function, but to make this a useful object 'part' should be a data.frame containing the main particle level information. Columns required are:

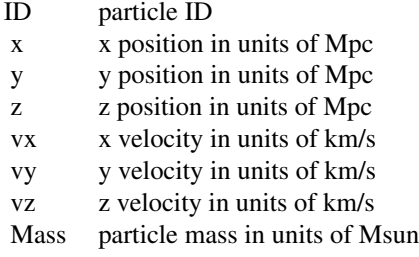

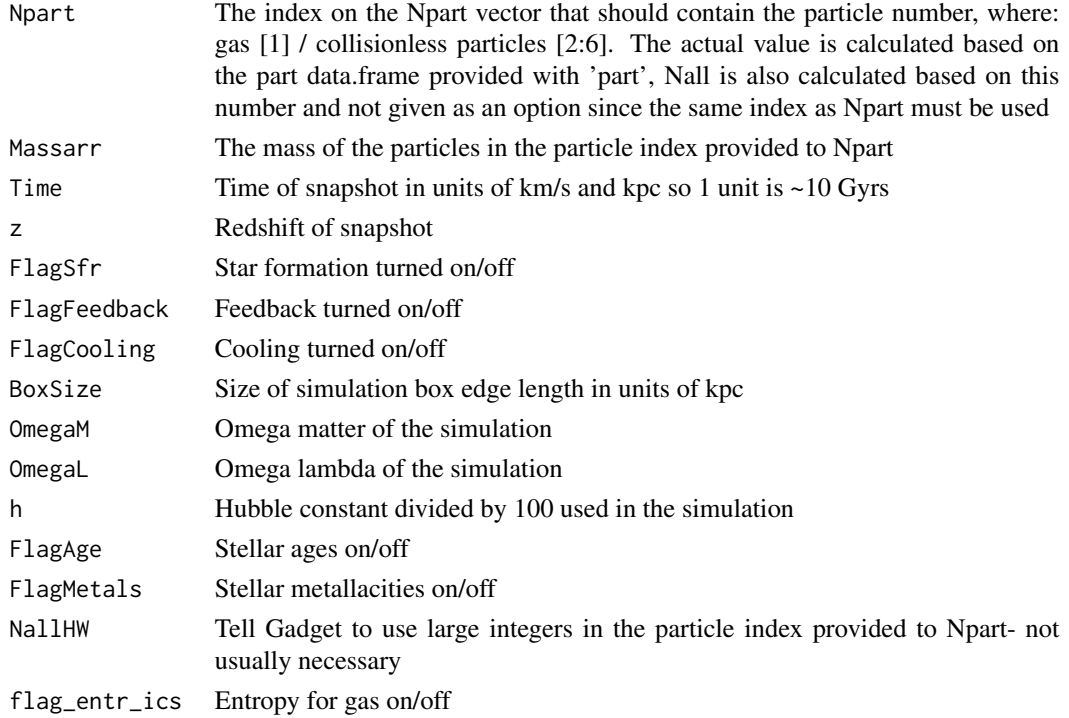

# Details

Nall is calculated based on Npart, and therfore it cannot be specified via an input argument. This increases the likelihood that a legal Gadget header will be produced.

# <span id="page-3-0"></span>Value

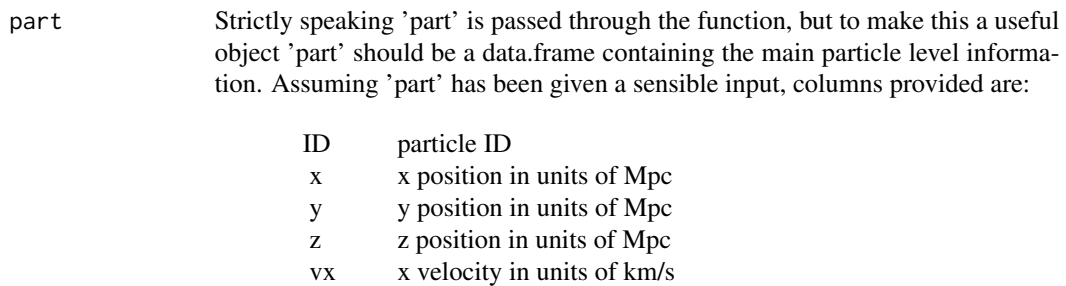

- vy y velocity in units of km/s
- vz z velocity in units of km/s
- Mass particle mass in units of Msun

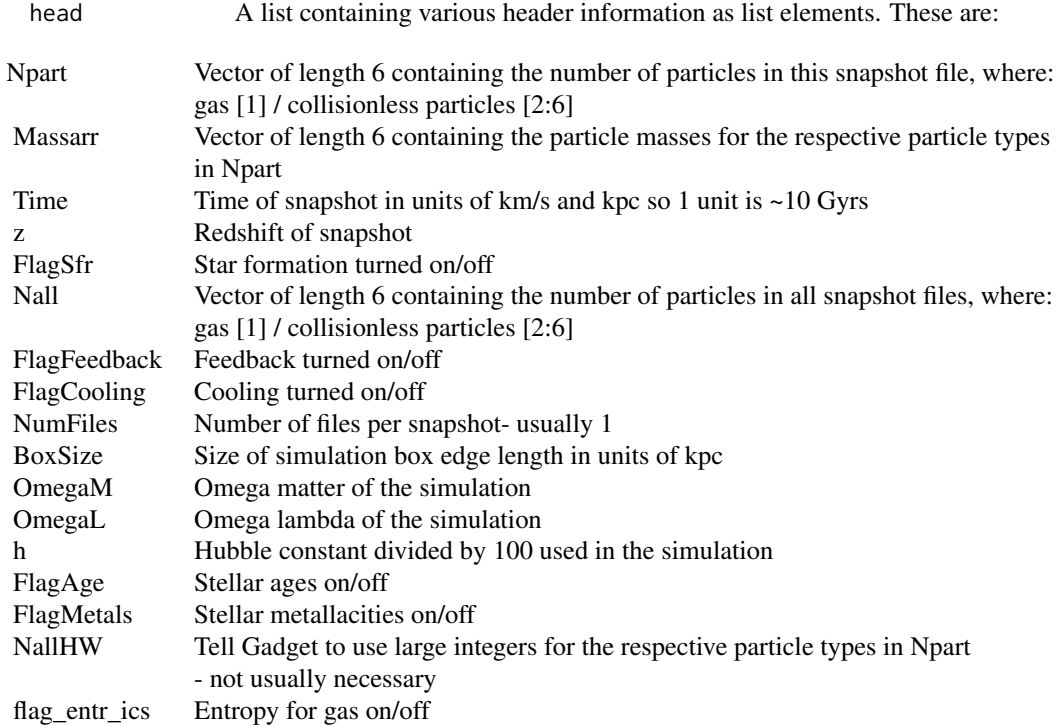

# Author(s)

Aaron Robotham

# See Also

[snapwrite](#page-9-1),[snapread](#page-8-1),[genparam](#page-4-1)

#### <span id="page-4-0"></span>genparam 55 September 2006 September 2006 September 2006 September 2006 September 2006 September 2006 Septembe

#### Examples

## Not run: tempadd=addhead(temp\$part)

## End(Not run)

<span id="page-4-1"></span>

genparam *Generates a Gadget paramter file*

#### **Description**

Function to generator a legal Gadget paramter setup file. This has a sensible selection of defaults chosen for fairly small (non Cosmological) simulations.

#### Usage

```
genparam(ParamFile = "galaxy.param", ParamBase = "./HernTest/",
InitCondFile = "./HernStart.gdt", OutputDir = "./HernTest/", EnergyFile = "energy.txt",
InfoFile = "info.txt", TimingsFile = "timings.txt", CpuFile = "cpu.txt",
RestartFile = "restart", SnapshotFileBase = "snapshot",
OutputListFilename = "parameterfiles/output_list.txt", TimeLimitCPU = 36000,
ResubmitOn = 0, ResubmitCommand = "my-scriptfile", ICFormat = 1, SnapFormat = 1,
ComovingIntegrationOn = \theta, TypeOfTimestepCriterion = \theta, OutputListOn = \theta,
PeriodicBoundariesOn = 0, TimeBegin = 0, TimeMax = 0.001, Omega0 = 0, OmegaLambda = 0,
OmegaBaryon = 0, HubbleParam = 1, BoxSize = 0, TimeBetSnapshot = 1e-05,
TimeOfFirstSnapshot = 0, CpuTimeBetRestartFile = 36000, TimeBetStatistics = 0.05,
NumFilesPerSnapshot = 1, NumFilesWrittenInParallel = 1, ErrTolIntAccuracy = 0.025,
CourantFac = 0.3, MaxSizeTimestep = 0.1, MinSizeTimestep = 0, ErrTolTheta = 0.5,
TypeOfOpeningCriterion = 1, ErrTolForceAcc = 0.005, TreeDomainUpdateFrequency = 0.1,
DesNumNgb = 32, MaxNumNgbDeviation = 8, ArtBulkViscConst = 1, InitGasTemp = 0,
MinGasTemp = 100, PartAllocFactor = 3.0, TreeAllocFactor = 4.8, BufferSize = 25,
UnitLength_in_cm = 3.085678e+21, UnitMass_in_g = 1.989e+43,
UnitVelocity_in_cm_per_s = 1e+05, GravityConstantInternal = 0,
MinGasHsmlFractional = 0.25, SofteningGas = 1e-04, SofteningHalo = 1e-04,
SofteningDisk = 0.4, SofteningBulge = 0.8, SofteningStars = 0, SofteningBndry = 0.1,
SofteningGasMaxPhys = 1e-04, SofteningHaloMaxPhys = 1e-04, SofteningDiskMaxPhys = 0.4,
SofteningBulgeMaxPhys = 0.8, SofteningStarsMaxPhys = 0, SofteningBndryMaxPhys = 0.1,
MaxRMSDisplacementFac = 0.2, NFWConcentration = 10, VirialMass = 200, FlatRadius = 1e-05,
DeltaVir = 200, addNFW = FALSE)
```
#### Arguments

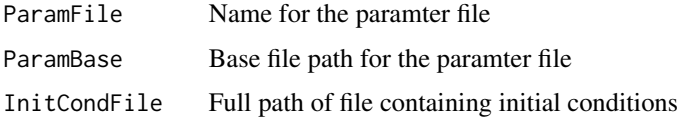

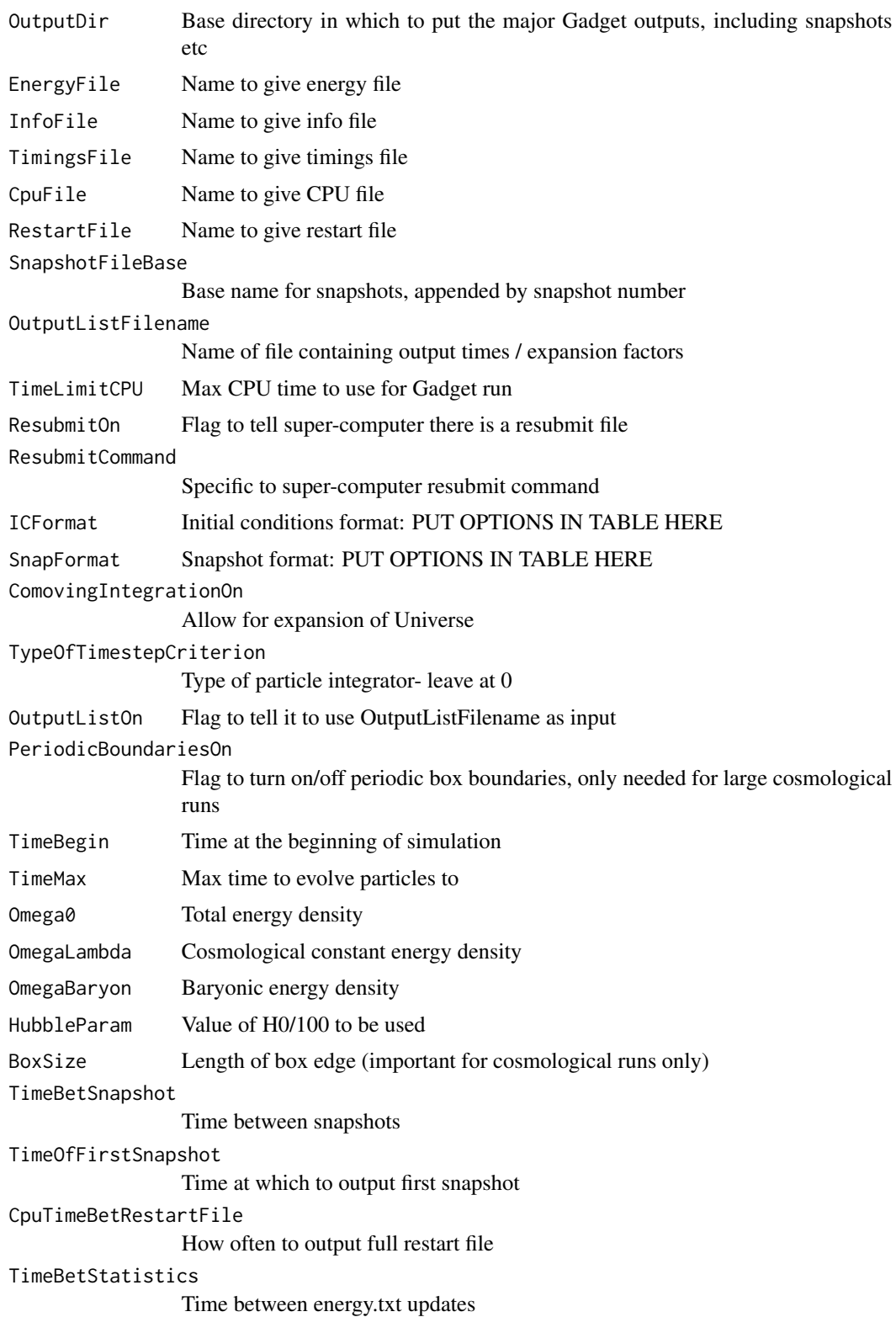

# genparam 7

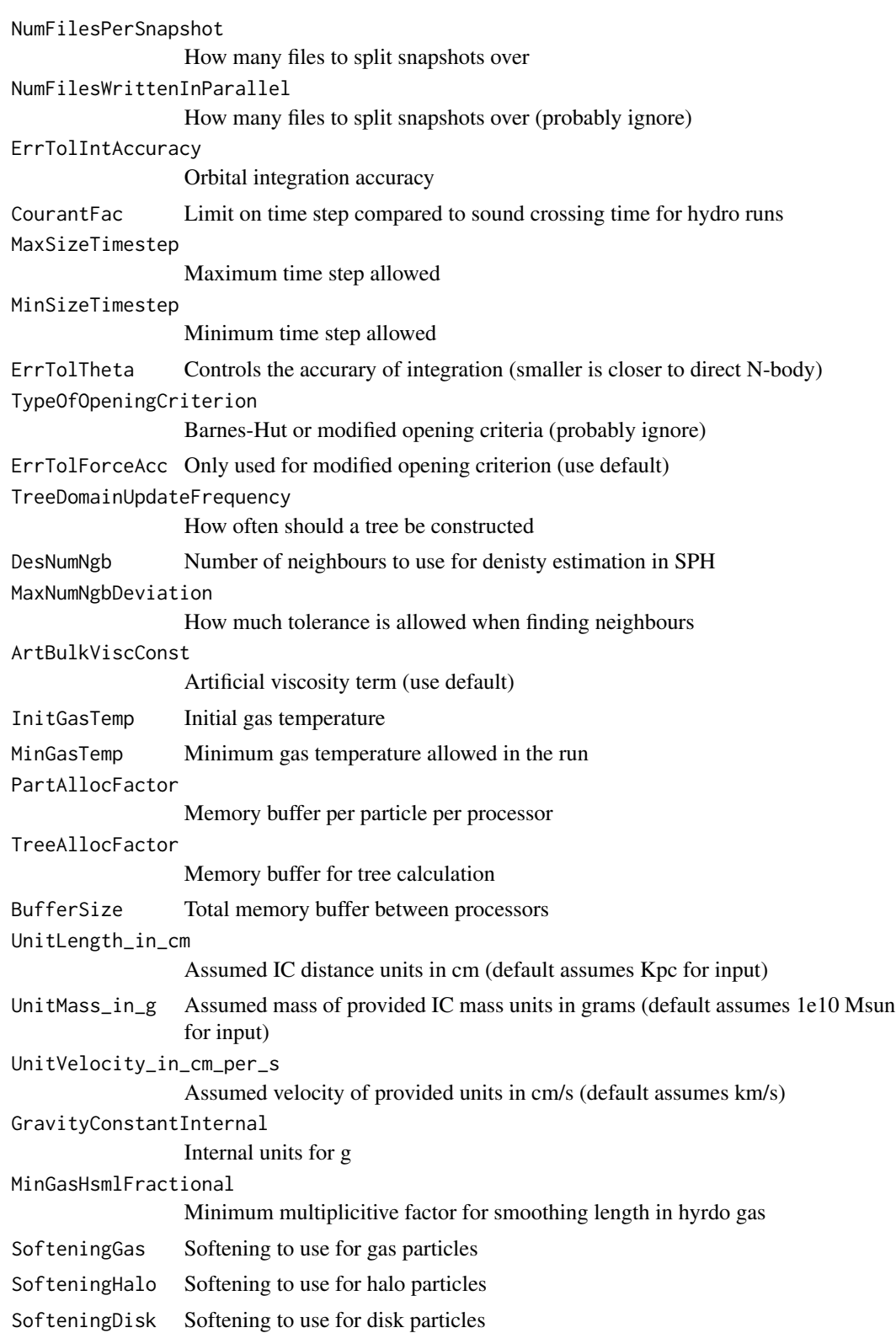

<span id="page-7-0"></span>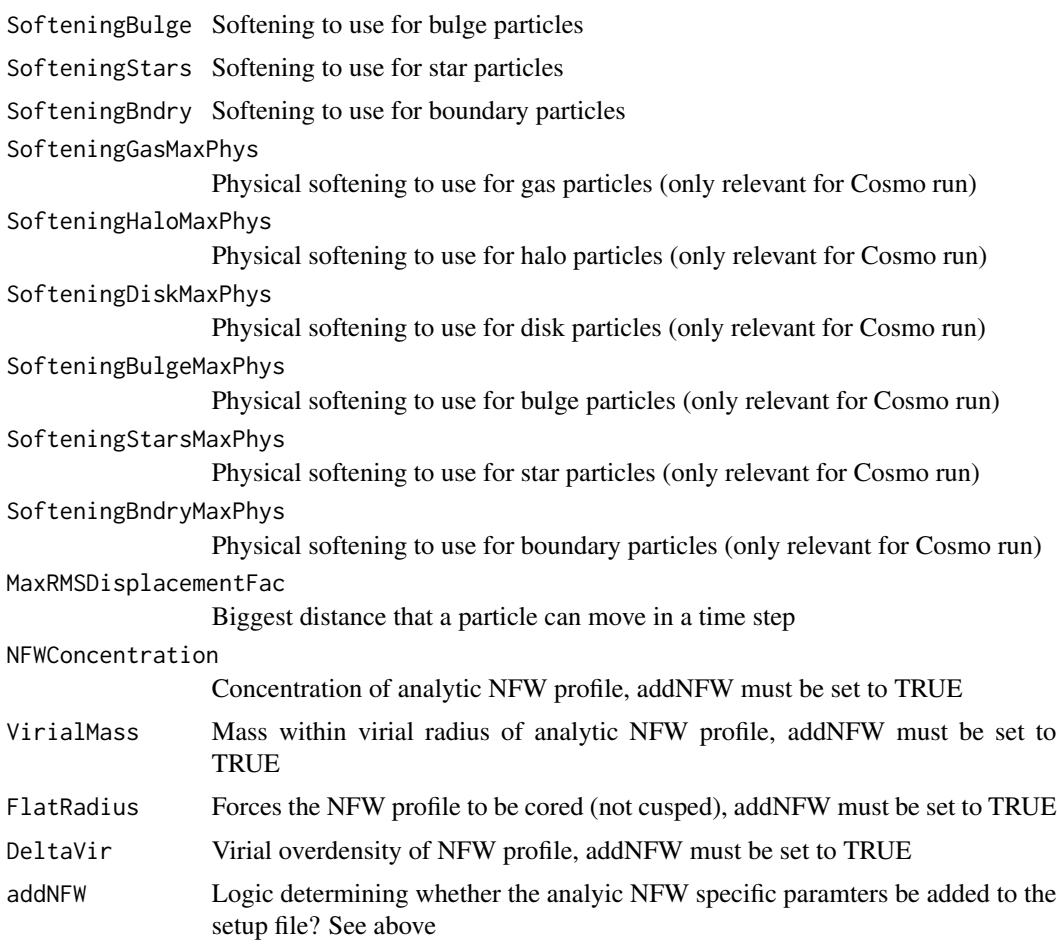

#### Value

No value returned, called for the side-effect of writing out a Gadget paramter setup file.

# Author(s)

Aaron Robotham

#### See Also

[snapwrite](#page-9-1),[snapread](#page-8-1),[addhead](#page-1-1)

# Examples

```
## Not run:
genparam('example.param','Demo/Example1/')
```
## End(Not run)

### <span id="page-8-1"></span><span id="page-8-0"></span>Description

This function allows the user to read in the standard format Gadget binaries. It keeps the particle information and header information in separate components of a list.

### Usage

snapread(file)

# Arguments

file The full path to the Gadget snapshot to be read in.

# Value

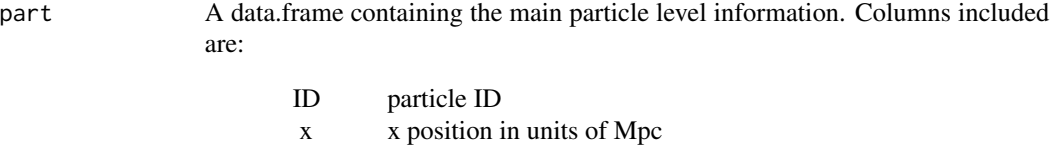

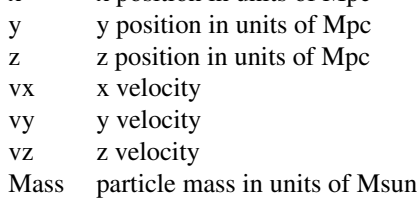

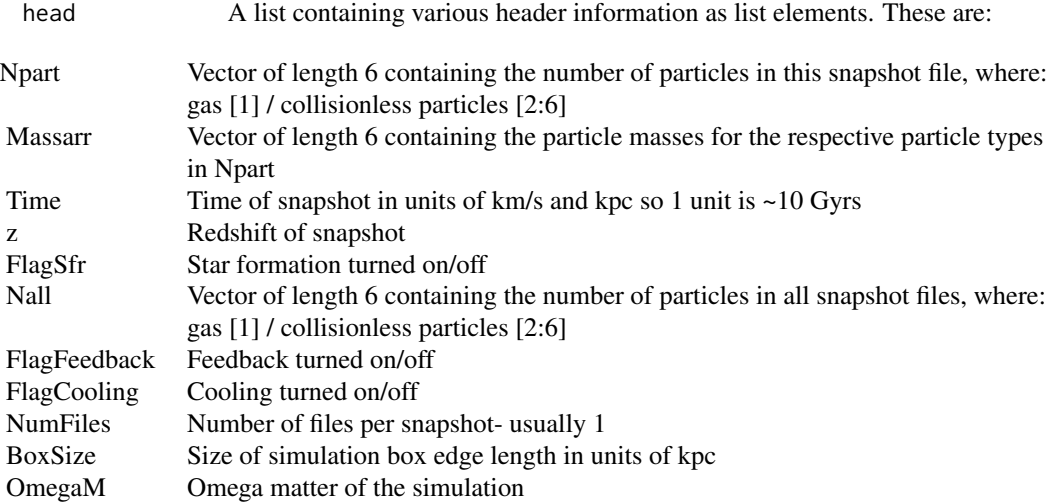

<span id="page-9-0"></span>10 snapwrite

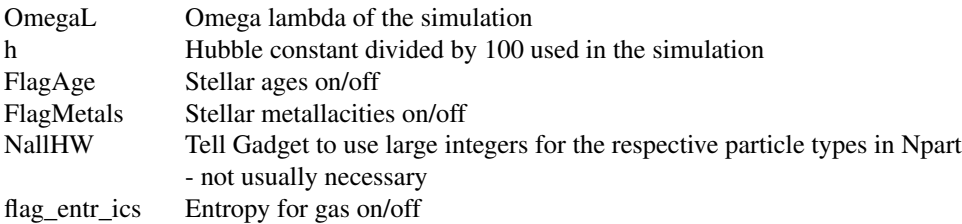

#### Author(s)

Aaron Robotham

#### See Also

[snapwrite](#page-9-1),[addhead](#page-1-1),[genparam](#page-4-1)

# Examples

```
## Not run:
temp=snapread('somepath/snapshot_XXX')
```
## End(Not run)

<span id="page-9-1"></span>snapwrite *Write in Gadget snapshots*

### Description

This function allows the user to write standard format Gadget binaries. It can write the particle information and header information, which are provided as separate R objects.

#### Usage

snapwrite(part, head, file)

### Arguments

part A data.frame containing the main particle level information. Columns required are:

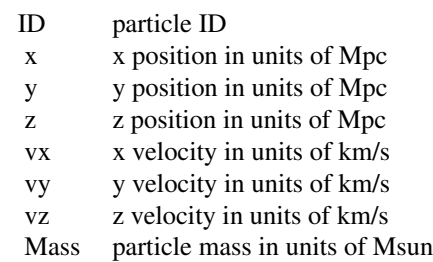

<span id="page-10-0"></span>snapwrite the contract of the contract of the contract of the contract of the contract of the contract of the contract of the contract of the contract of the contract of the contract of the contract of the contract of the

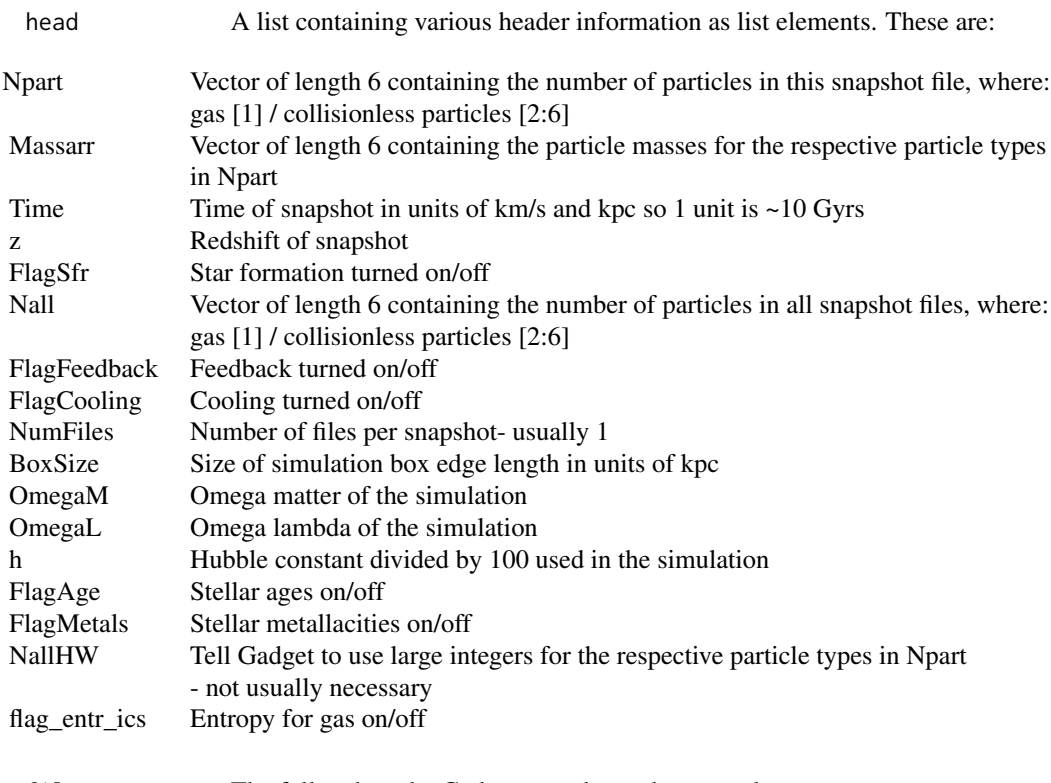

file The full path to the Gadget snapshot to be created.

# Value

No value returned, called for the side-effect of writing out a binary Gadget file.

### Author(s)

Aaron Robotham

# See Also

[snapread](#page-8-1),[addhead](#page-1-1),[genparam](#page-4-1)

# Examples

## Not run: temp=snapwrite(snap\$part,snap\$head,'somepath/snapshot\_XXX')

## End(Not run)

# <span id="page-11-0"></span>Index

∗Topic gadget addhead, [2](#page-1-0) genparam, [5](#page-4-0) snapread, [9](#page-8-0) snapwrite, [10](#page-9-0) ∗Topic snapshot snapread, [9](#page-8-0) snapwrite, [10](#page-9-0)

addhead, [2,](#page-1-0) *[8](#page-7-0)*, *[10,](#page-9-0) [11](#page-10-0)*

genparam, *[4](#page-3-0)*, [5,](#page-4-0) *[10,](#page-9-0) [11](#page-10-0)*

snapread, *[4](#page-3-0)*, *[8](#page-7-0)*, [9,](#page-8-0) *[11](#page-10-0)* snapshot *(*snapshot-package*)*, [2](#page-1-0) snapshot-package, [2](#page-1-0) snapwrite, *[4](#page-3-0)*, *[8](#page-7-0)*, *[10](#page-9-0)*, [10](#page-9-0)